# **IBEX Command Approval Checklist**

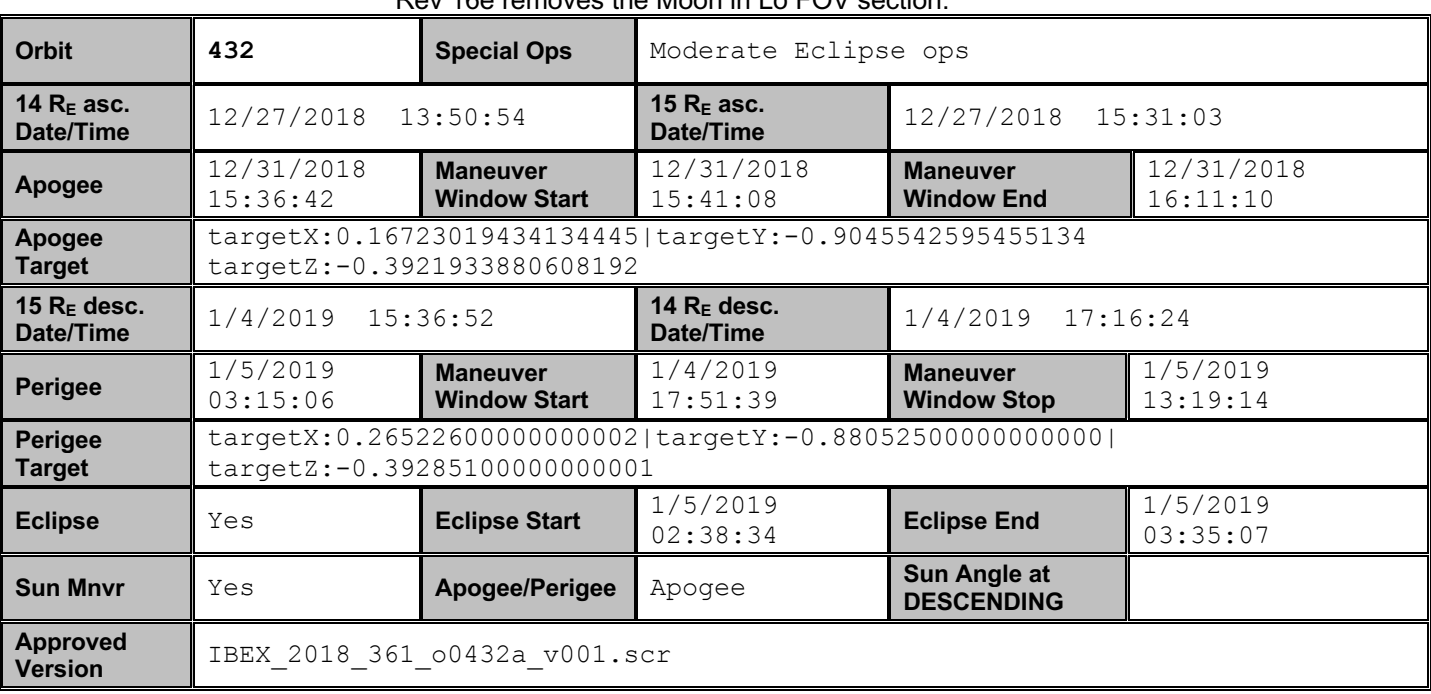

Rev 16e removes the Moon in Lo FOV section.

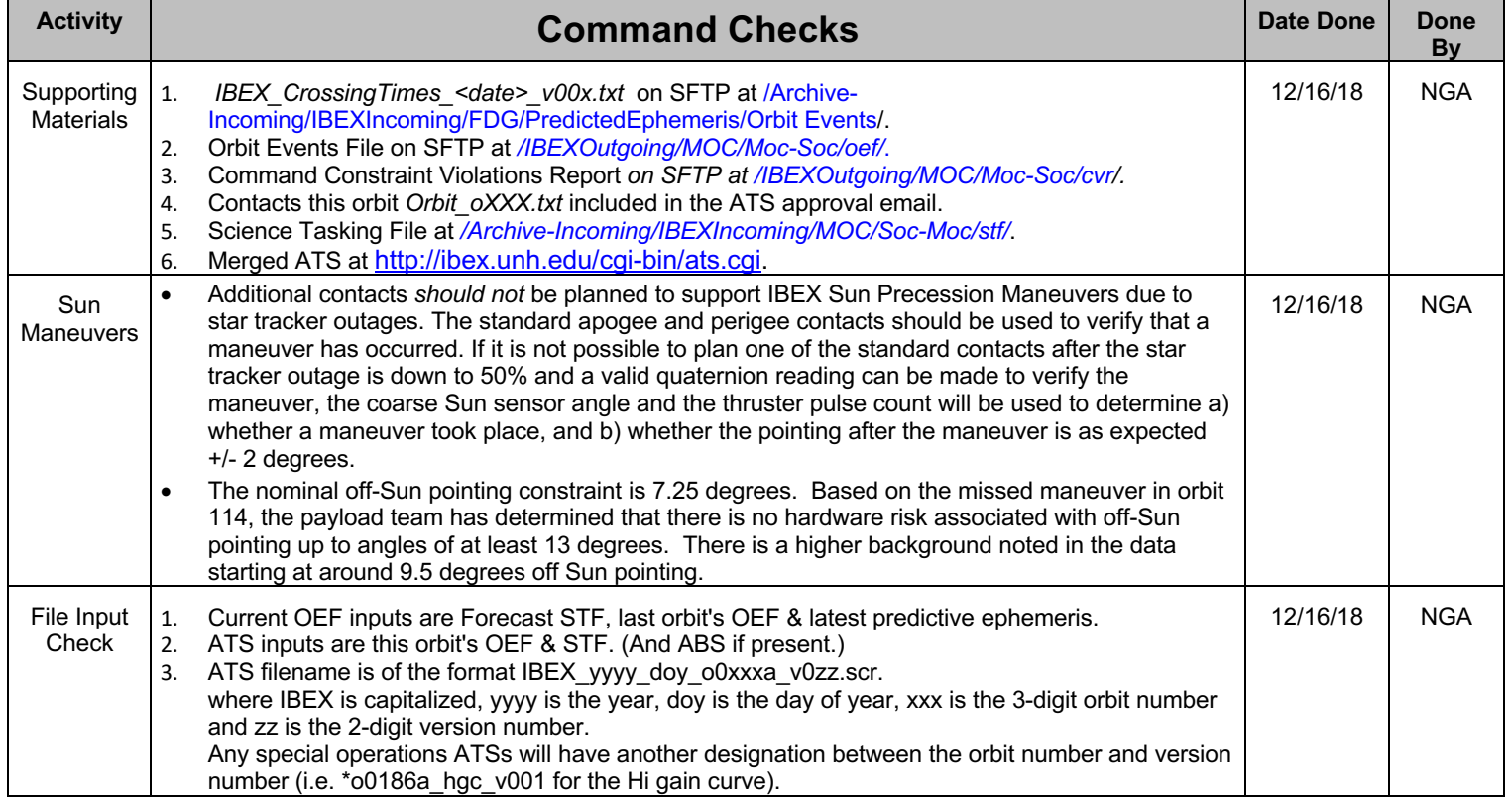

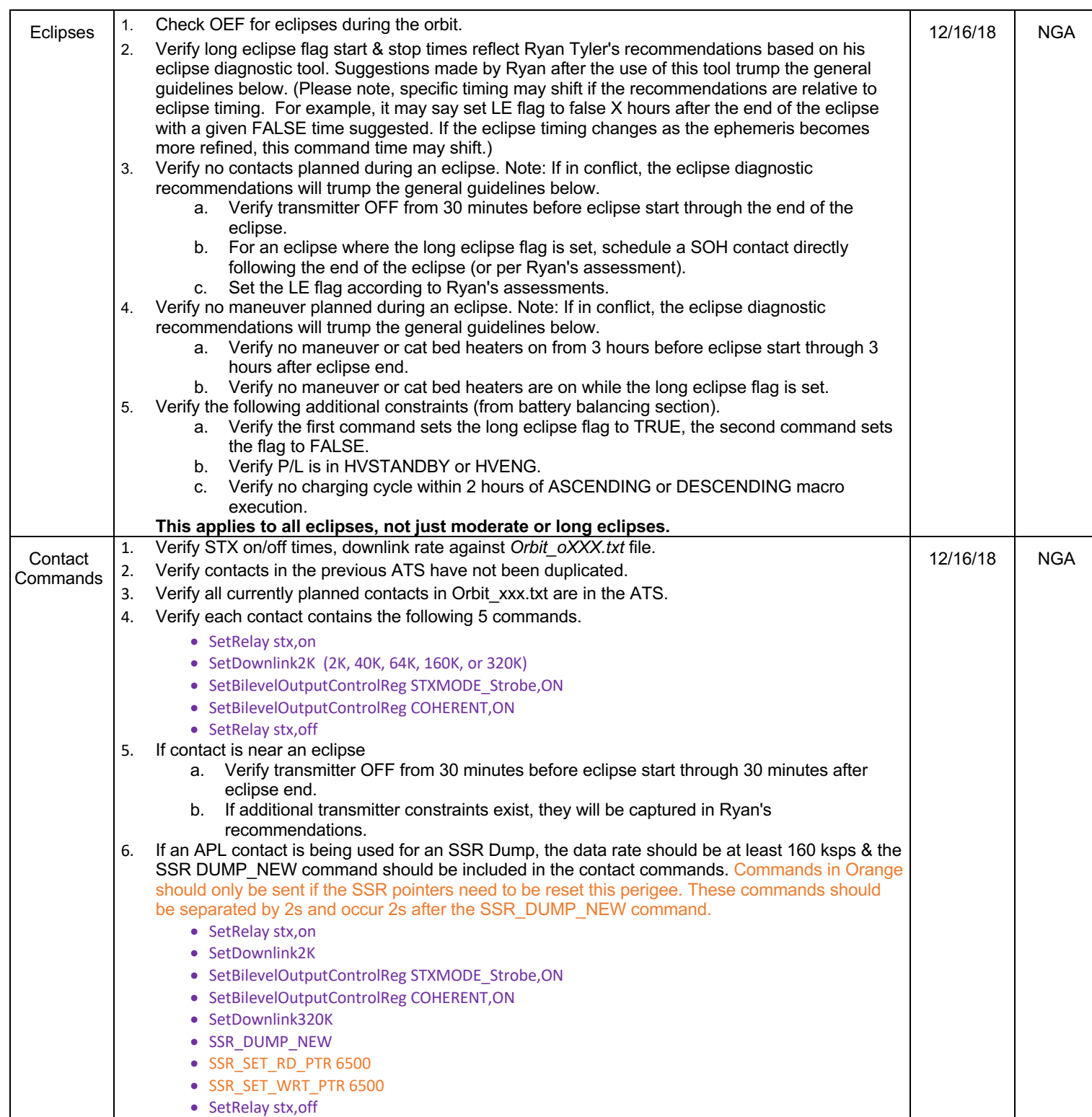

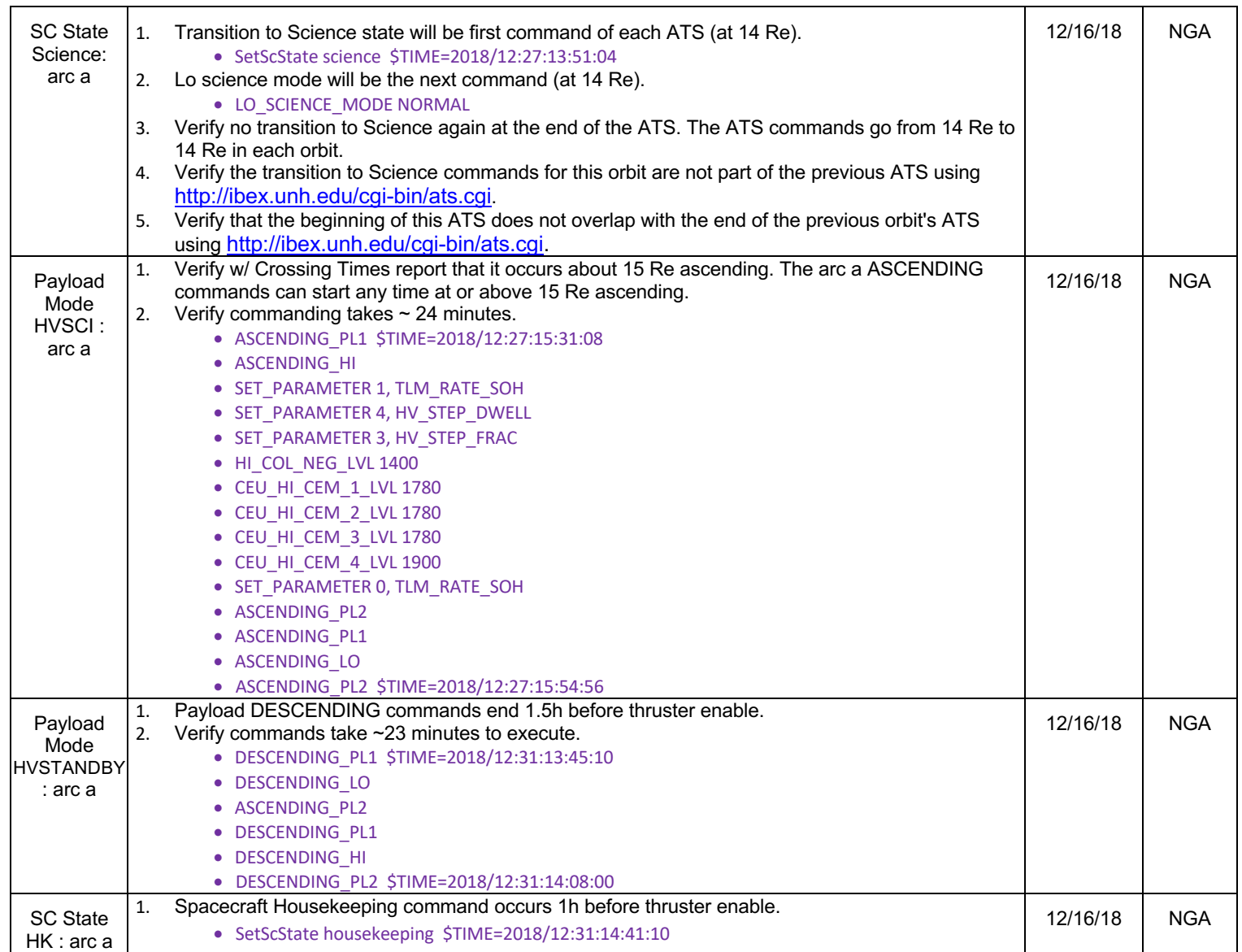

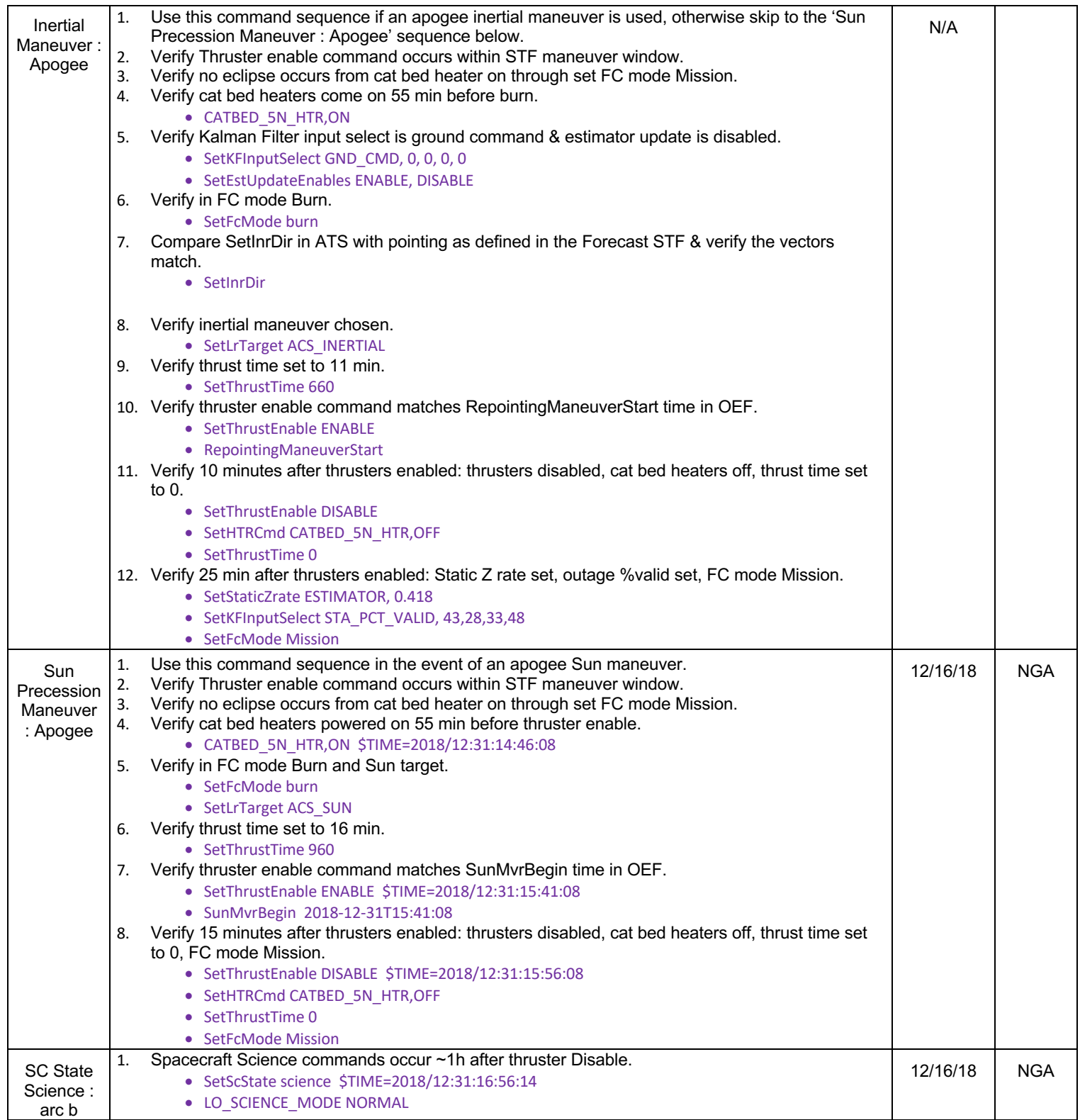

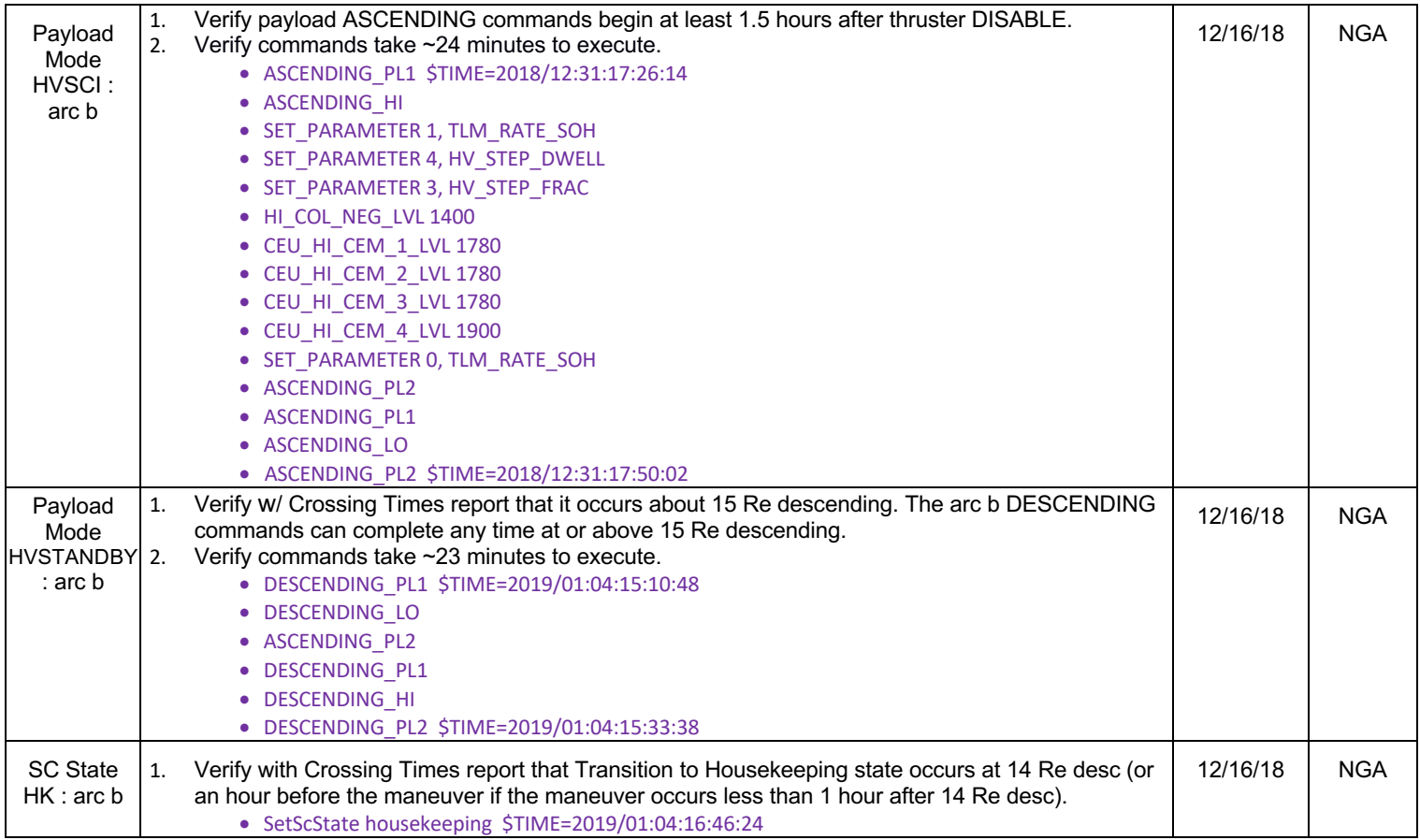

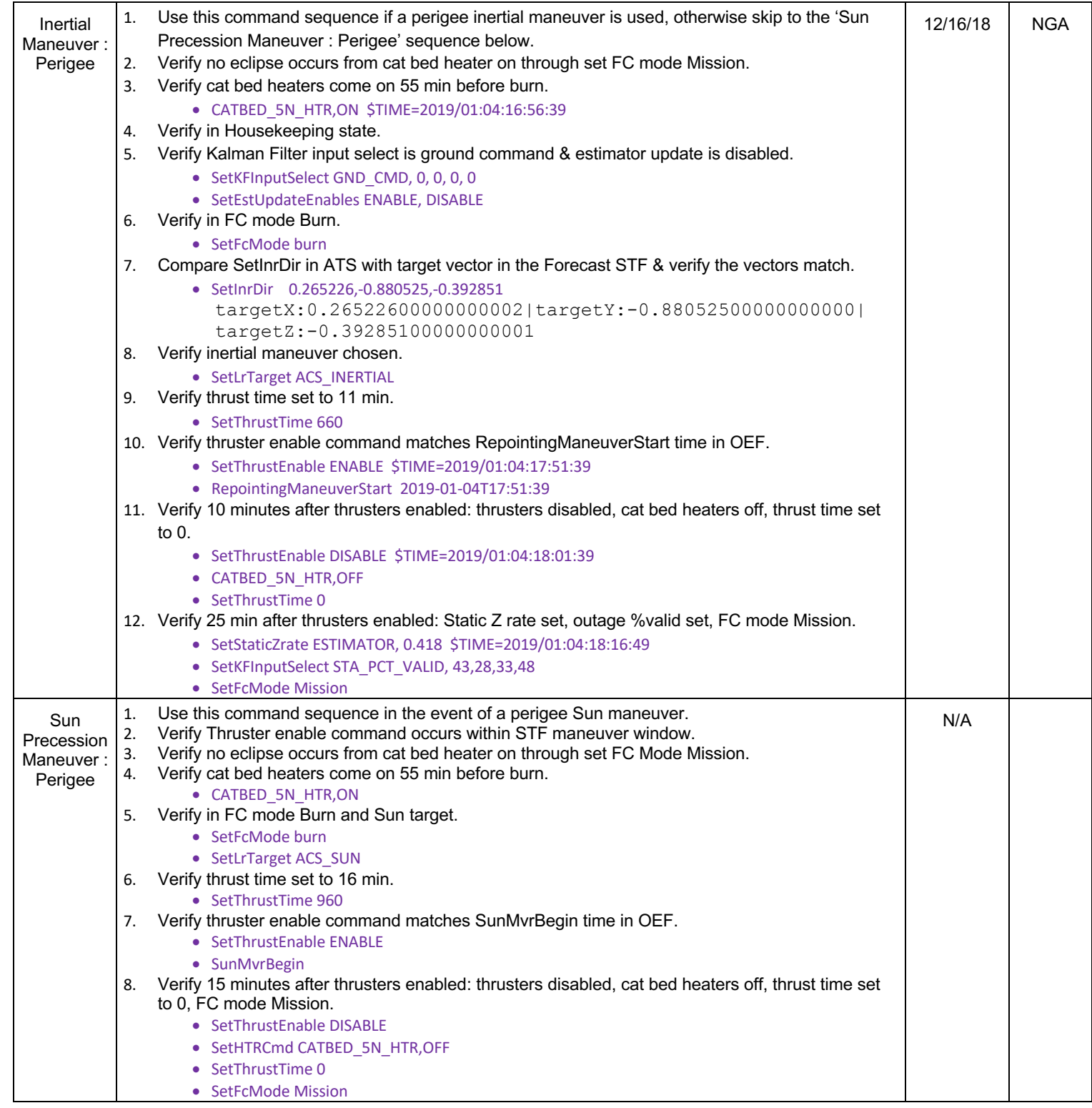

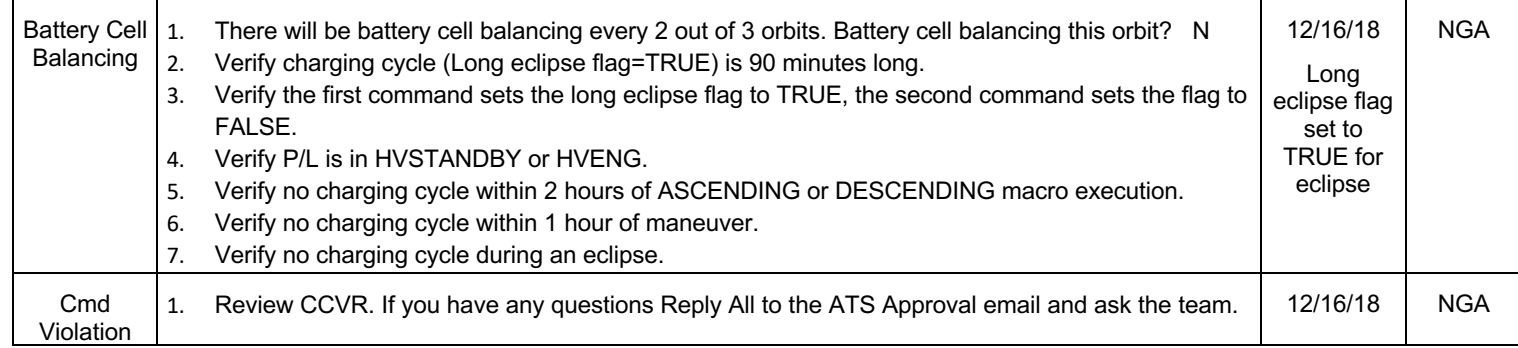

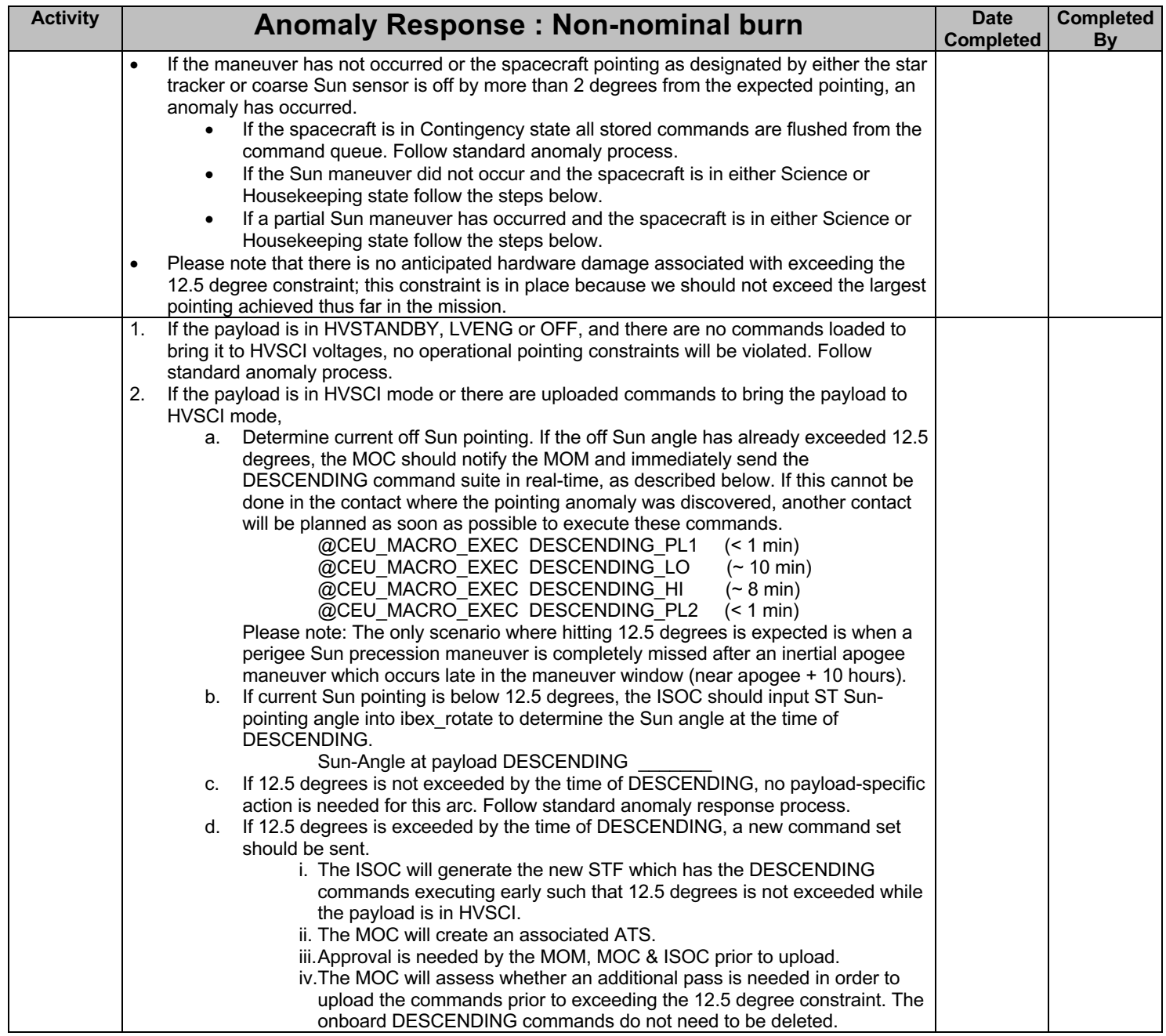